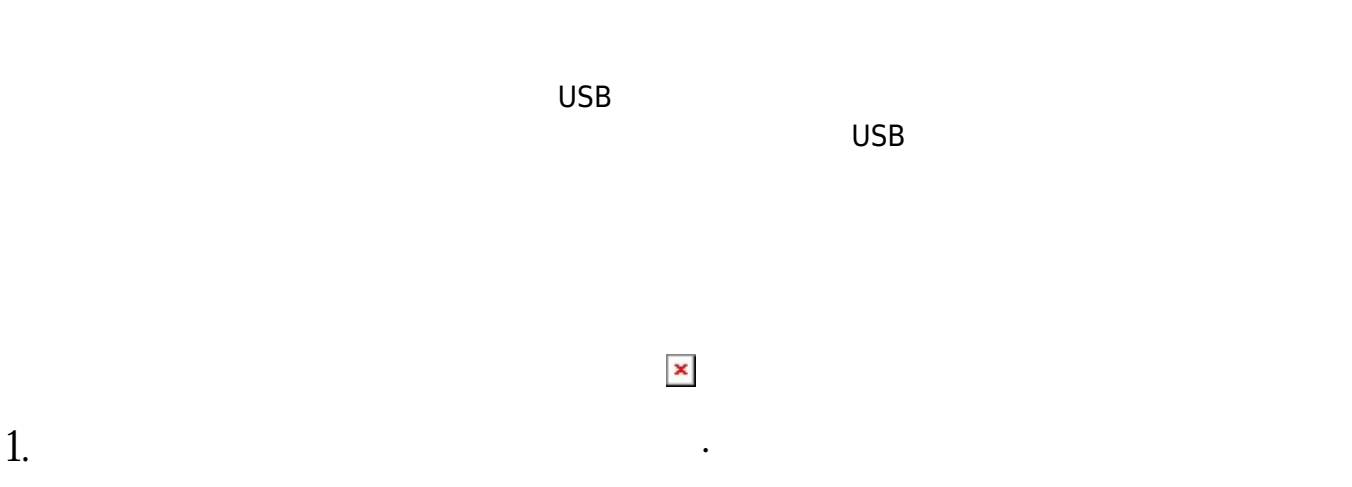

 $LED$ 

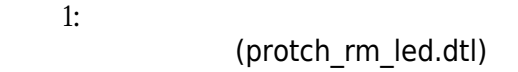

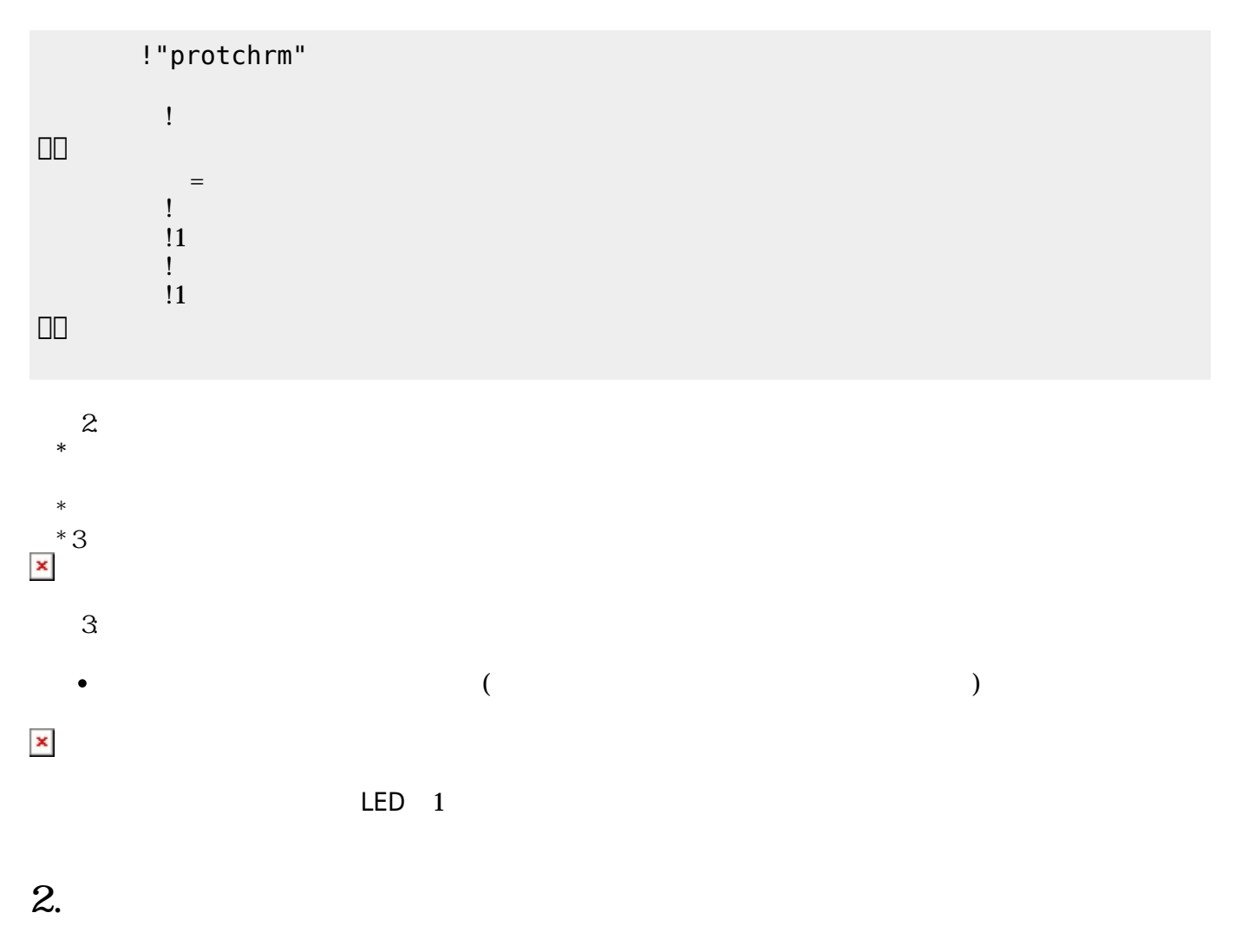

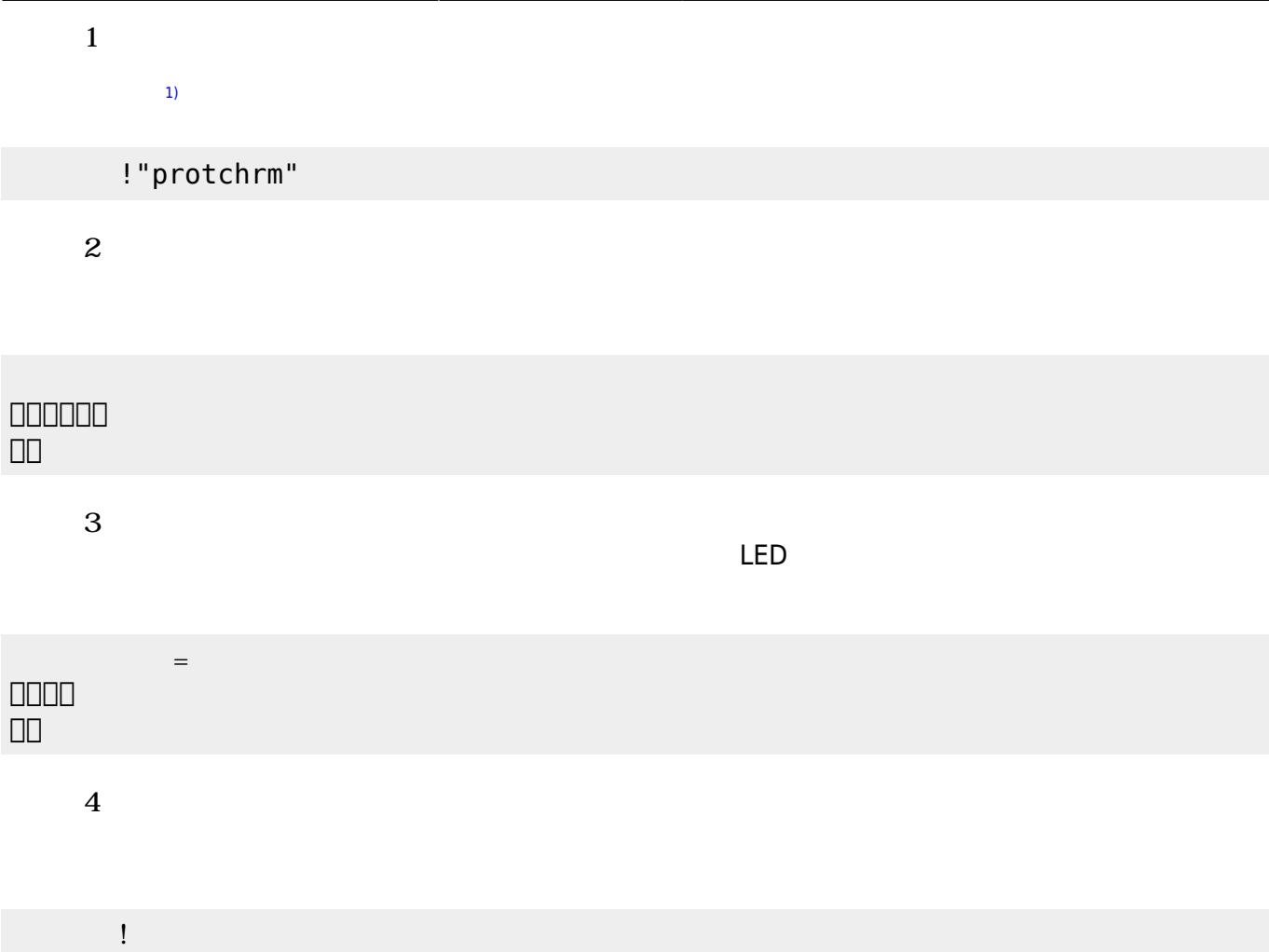

## **3. センサ アクチュエータ 利用**

# **3.1 LEDライト 点灯しよう**

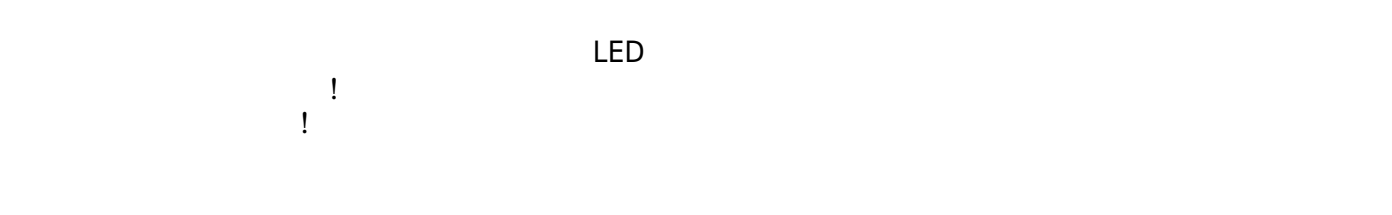

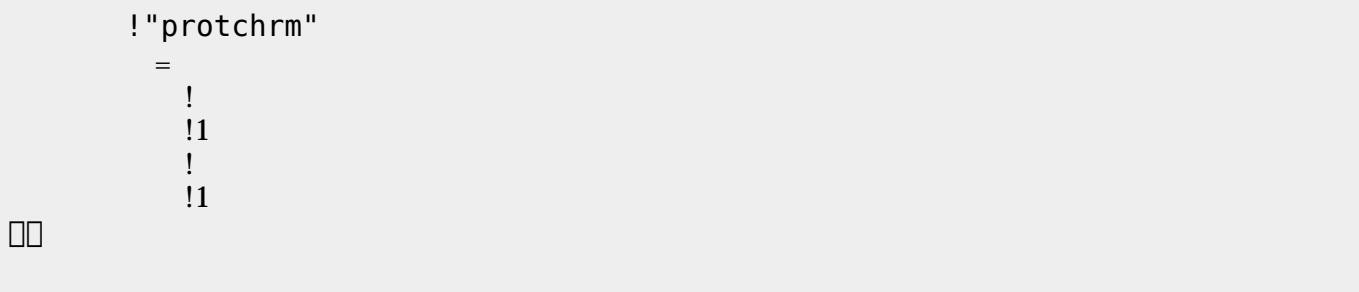

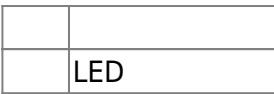

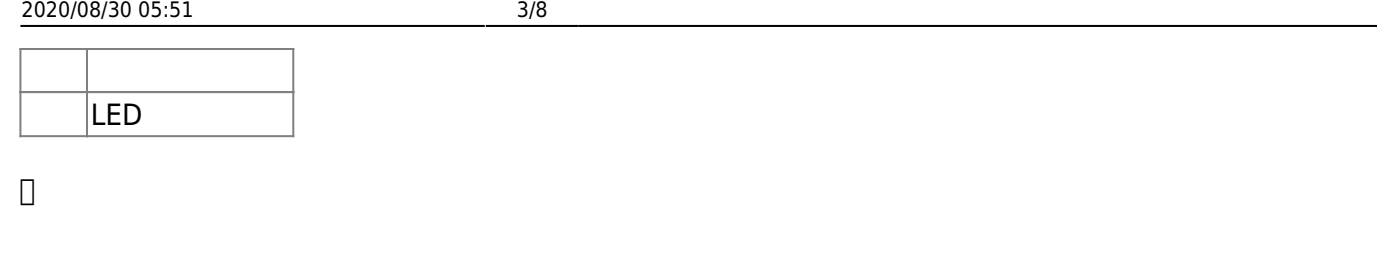

**3.2 スイッチ 利用**

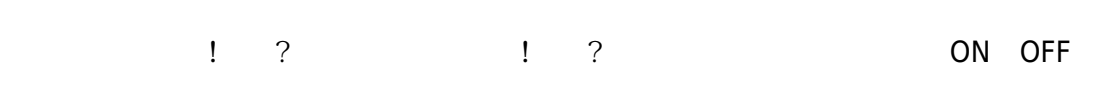

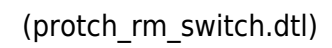

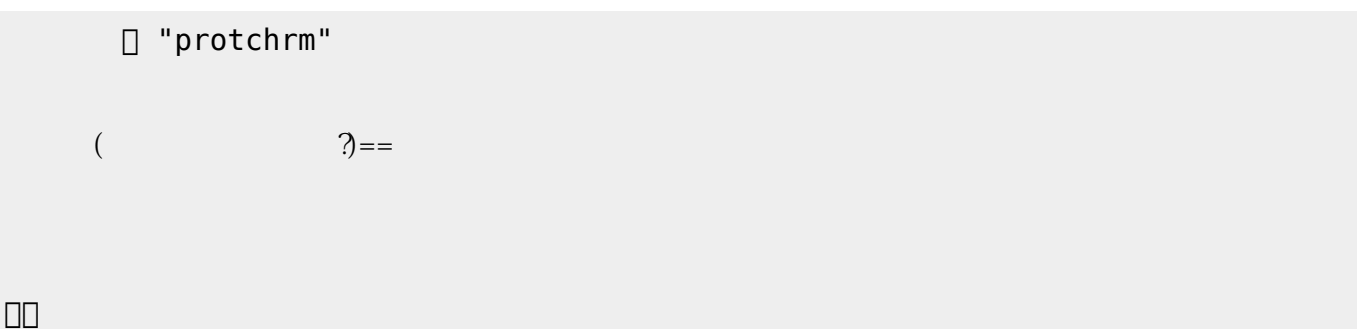

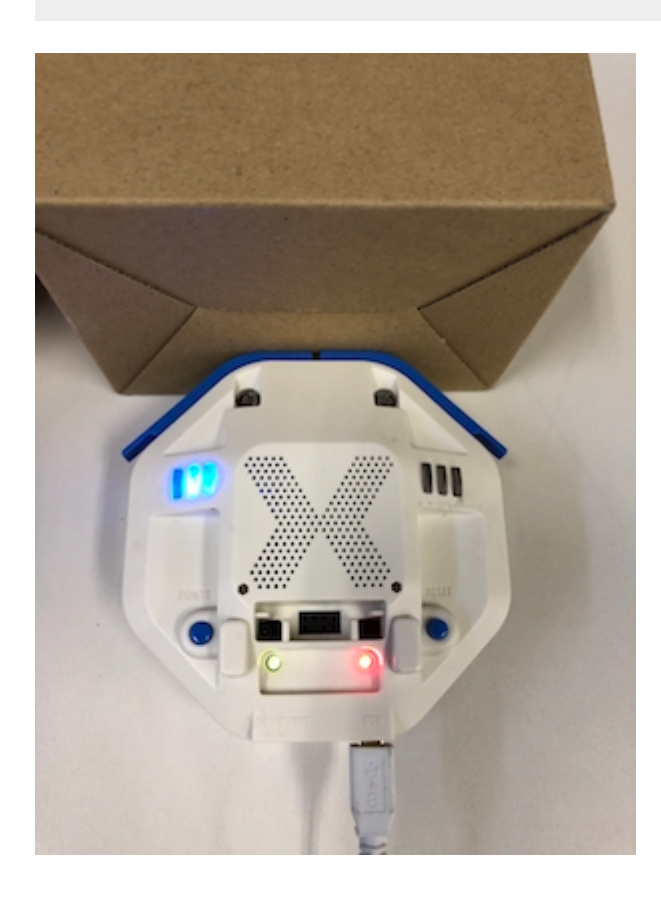

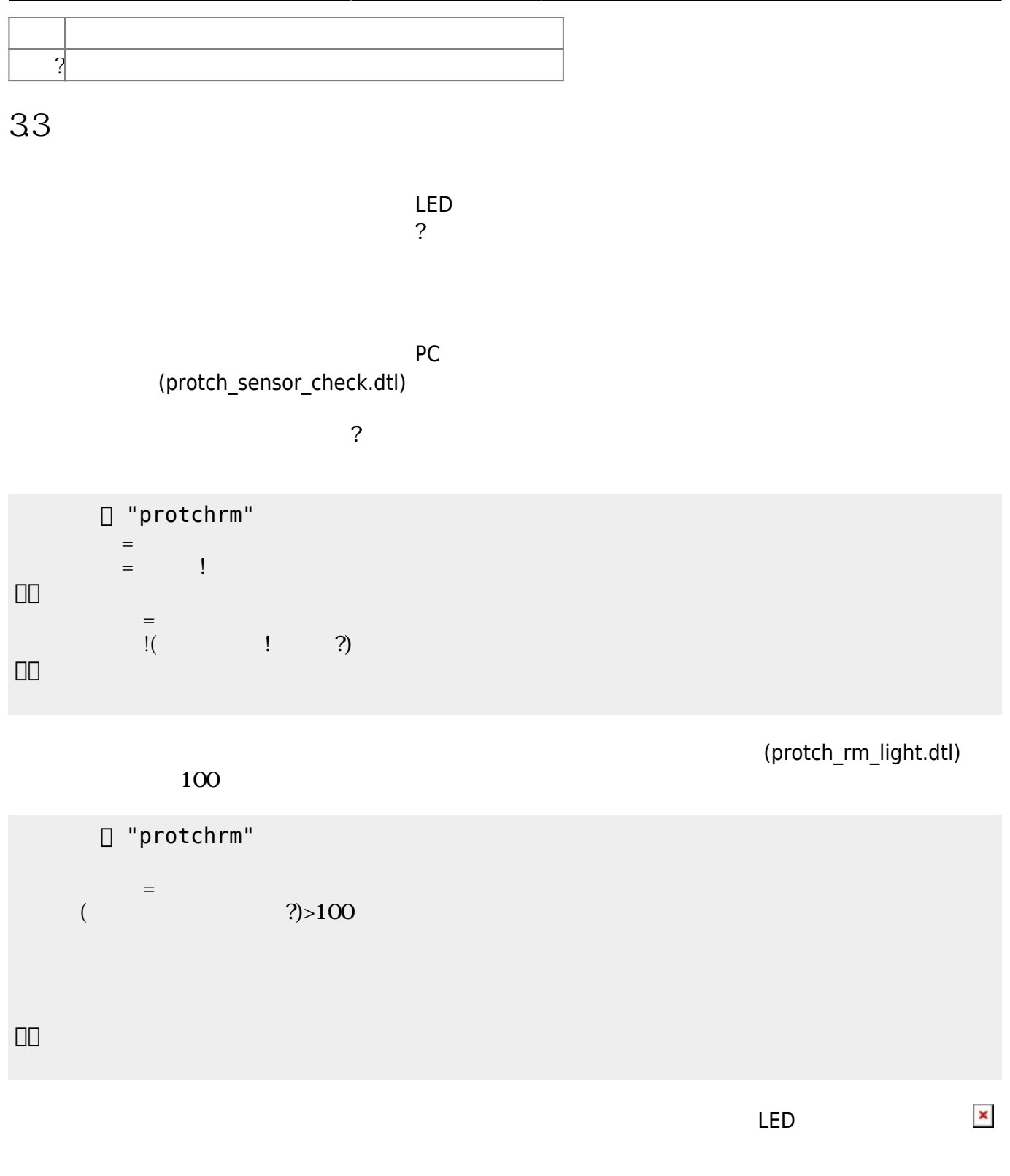

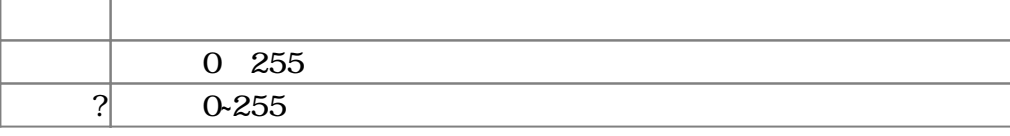

## $3.4$

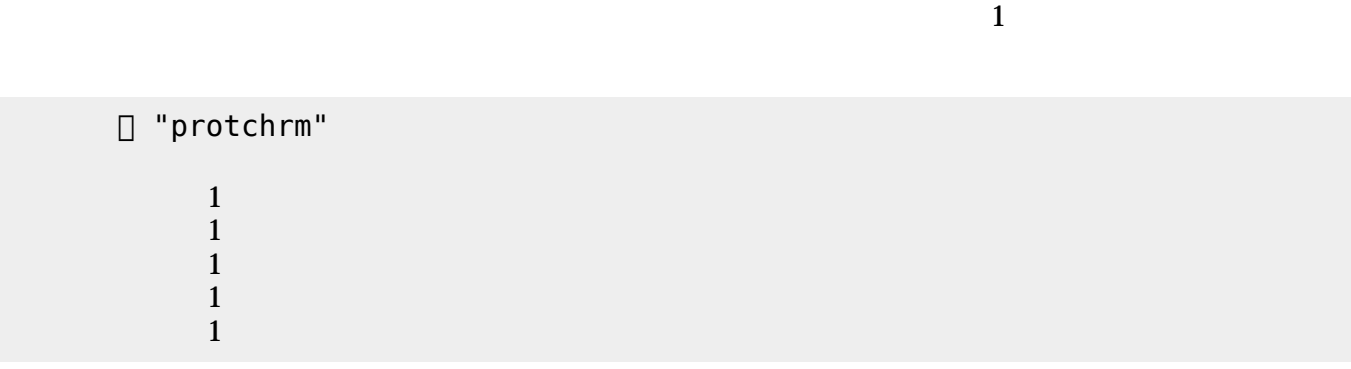

プロッチ モータは、「プロッチ」オブジェクト して**前進**・**後退**・**左折**・**右折**・**左回** ・**右回** 命令

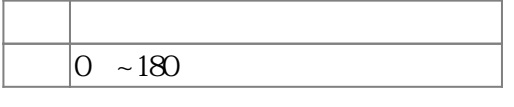

 $3.5$ 

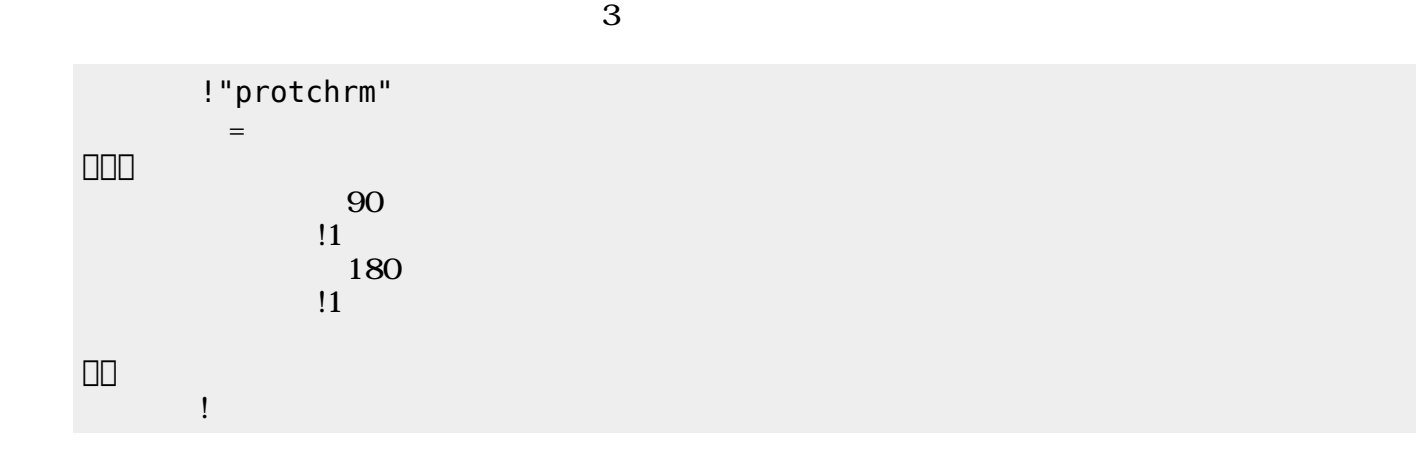

 $180 \qquad 0$  $11$ つ。」の命令 角度を180 設定した後、1秒間 時間 けている。 すの命令

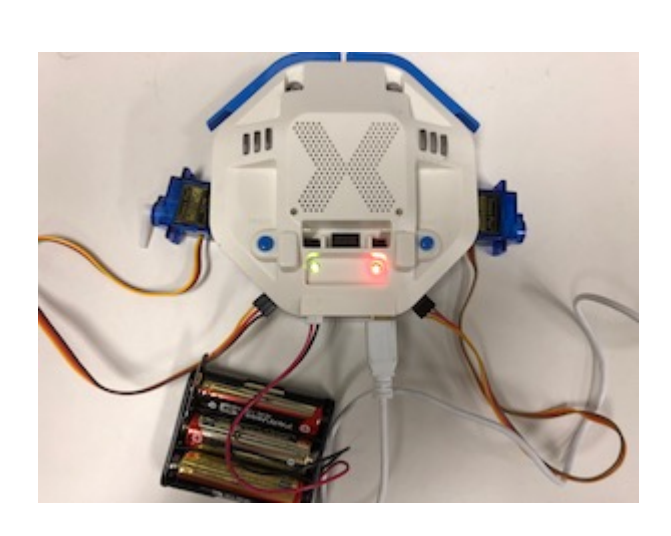

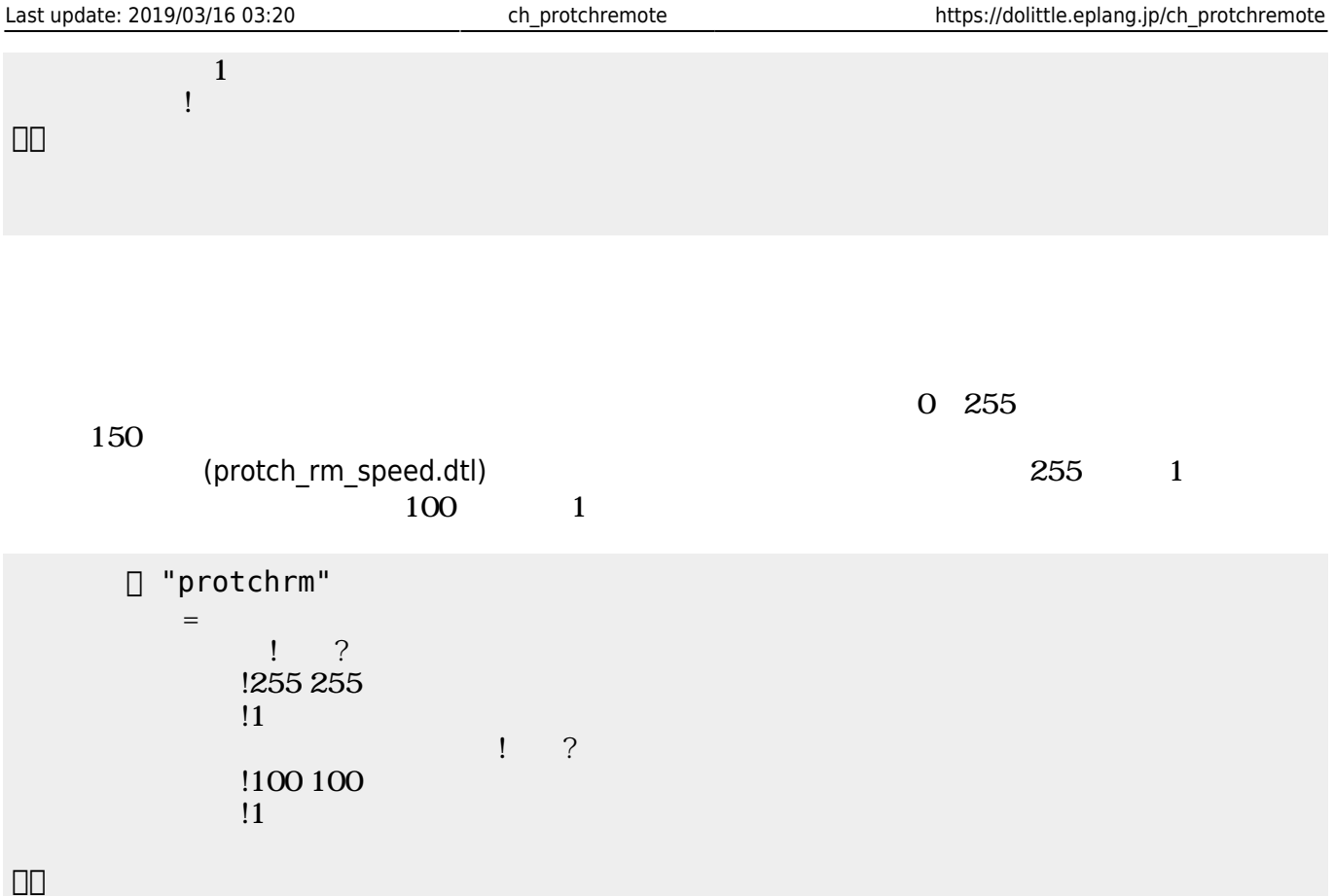

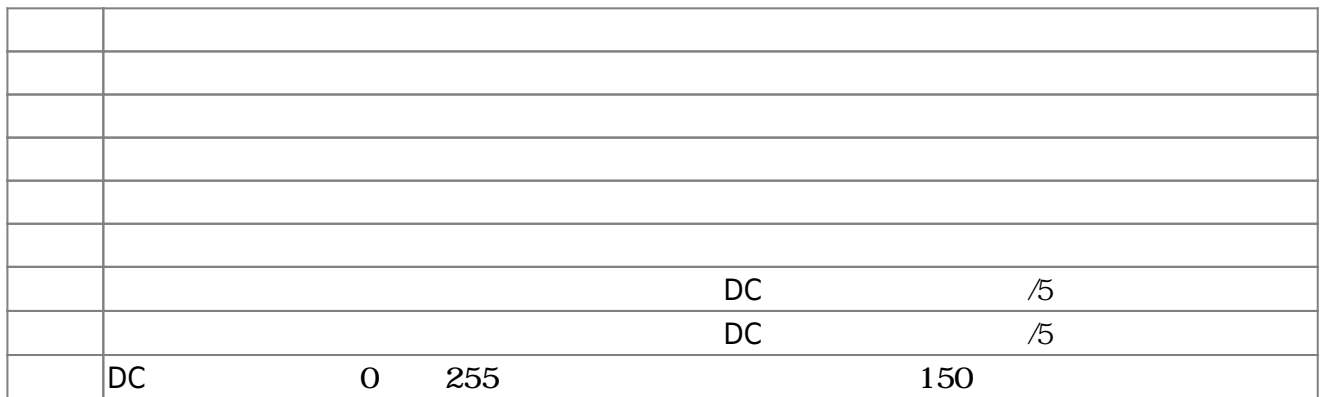

**3.6 ラインセンサ 利用**

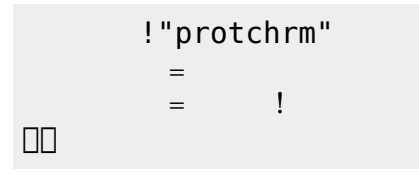

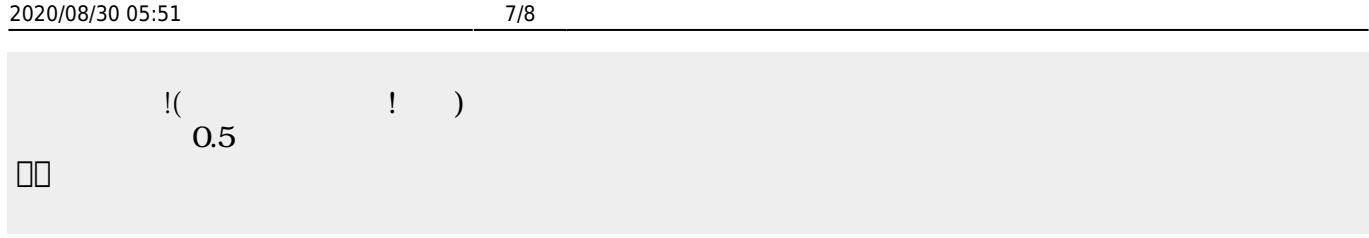

 $\begin{pmatrix} -1 \end{pmatrix}$ 

(protch\_rm\_linetrace.dtl)

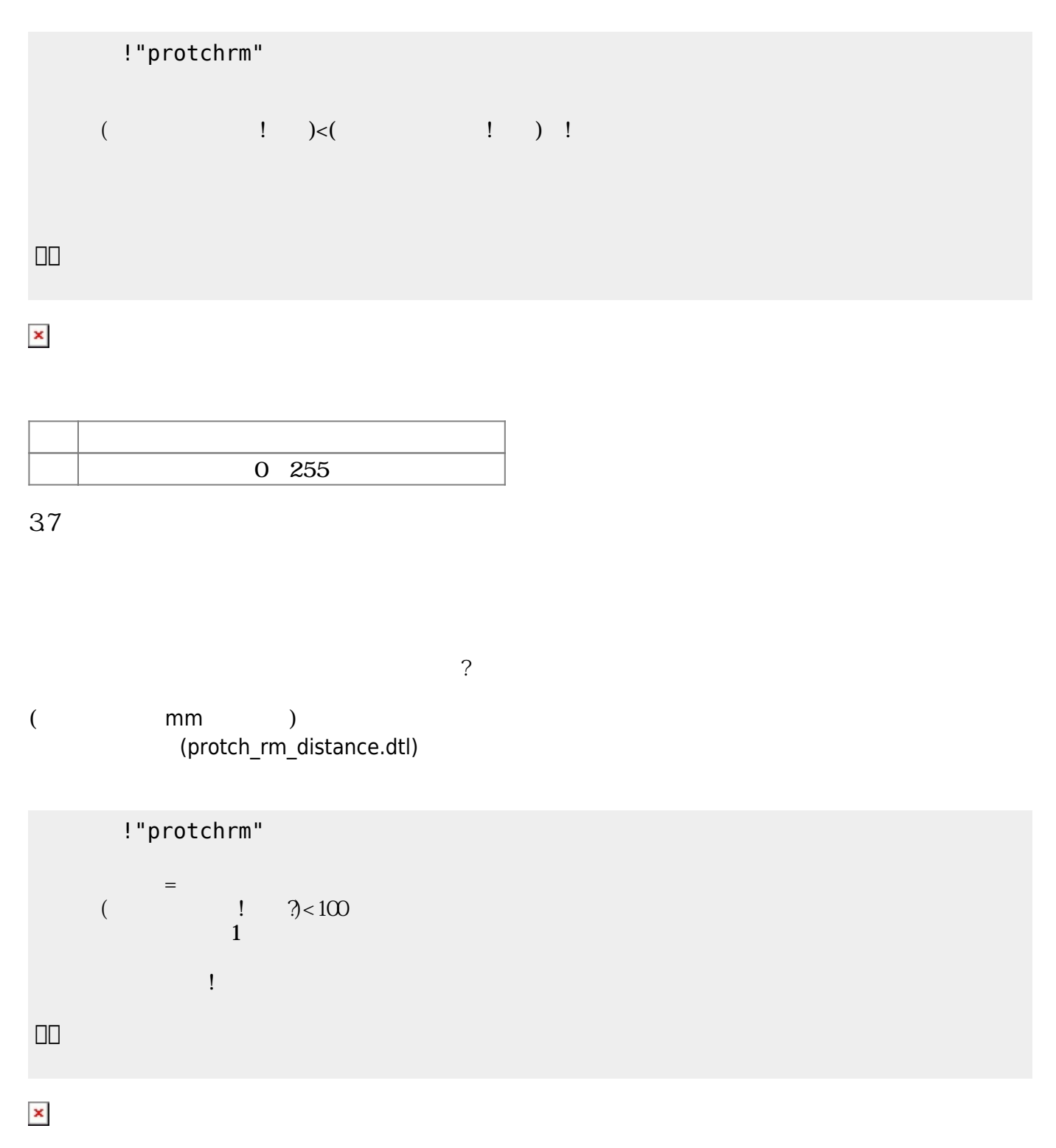

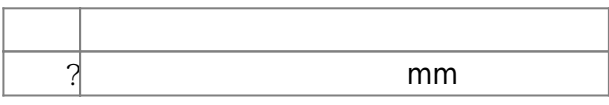

#### **3.8 音楽演奏**

(protch\_rm\_buzzer.dtl)

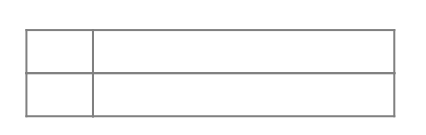

□ "protchrm"

ブザー! "ドレミ" 演奏。

」。

 ${\sf (protch\_rm\_melody.dt)}$  $\begin{array}{c}\n \ldots \\
\ldots \\
\ldots\n \end{array}$ 

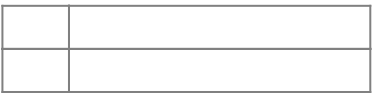

!"protchrm" きらきらぼし=メロディ!"ドドソソララソ・ファファミミレレド・ソソファファミミレ・ソソファ ファミミレ・ドドソソララソ・ファファミミレレド・" る。 」。

#### [1\)](#page--1-0)

 $[$ protch $[$ 

From:  $h$ ttps://dolittle.eplang.jp/

Permanent link: **[https://dolittle.eplang.jp/ch\\_protchremote](https://dolittle.eplang.jp/ch_protchremote)**

Last update: **2019/03/16 03:20**

 $\pmb{\times}$